# OPAQUE is NOT Magic

**Steve "Sc00bz" Thomas**

#### What is a PAKE?

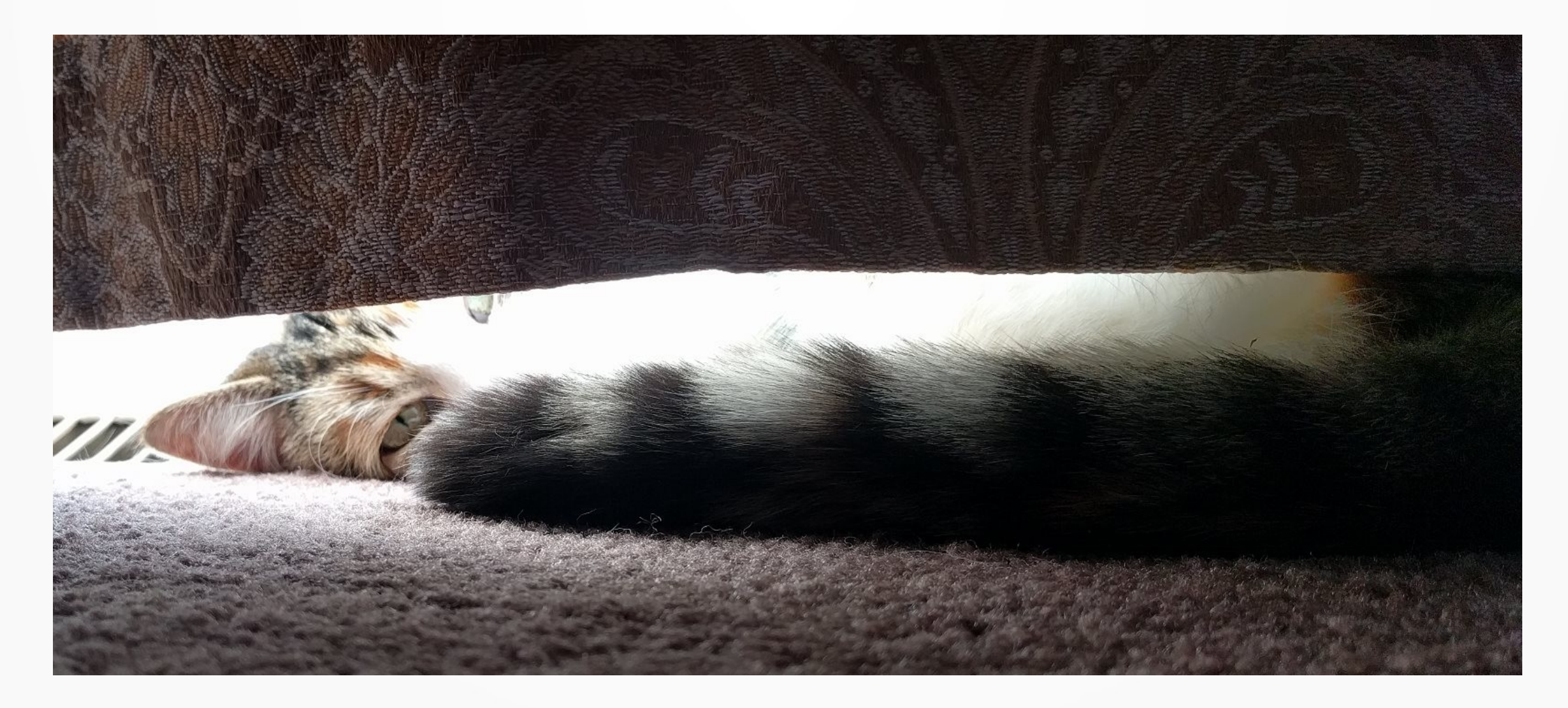

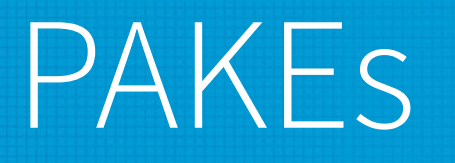

- Password authentication
- Encrypted tunnels
- Sending files
	- <https://github.com/magic-wormhole>
- Fighting phone spoofing
	- <https://commsrisk.com/?p=35506>

#### How PAKEs Work

- $a = random()$
- $A = a * G$

# Hide the Ephemeral Keys

- $a = random()$
- $A = a * G \cdot P$

#### Hide the Generator

- $a = random()$
- $A = a^*P$

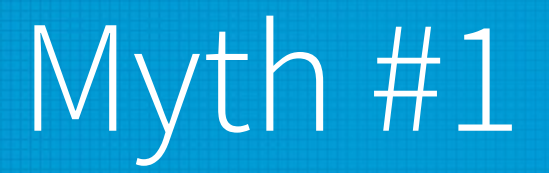

• "Zero knowledge" means the server doesn't have a password hash

# Myth #1

- "Zero knowledge" means the server doesn't have a password hash
- "Augmented PAKE for authentication: we recommend the usage of OPAQUE to avoid targeted dictionary attacks on user passwords by [the company]."

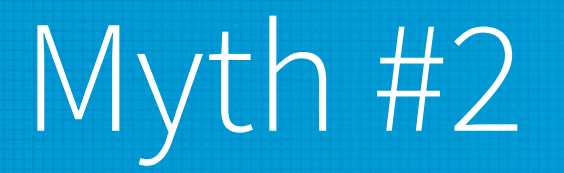

• OPAQUE is an augmented PAKE

# Types of PAKEs

• Balanced

Don't call these symmetric/asymmetric

- Peer-to-Peer
- Augmented (aPAKE)
	- Client-Server

# Types of PAKEs

- Balanced
	- Peer-to-Peer
- Augmented (aPAKE)
	- Client-Server
- Doubly Augmented  $\circ$ 
	- Client-Server/Device-Server
- Identity
	- IoT

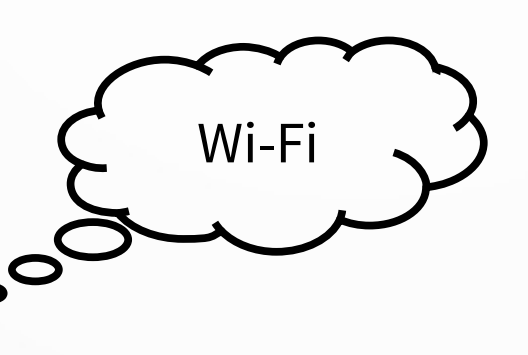

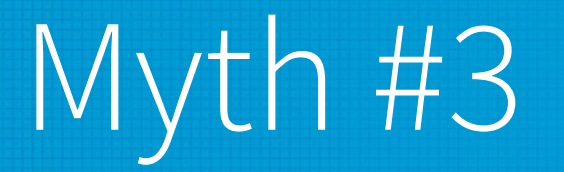

• OPAQUE should be used for TLS because other PAKEs need to send the user name

#### OPRF

- $C: P =$  hashToCurve(pw, id, ...)
- $C: r = random()$

```
C: R = r^*P
```

```
C\rightarrow S: id, R
```
- S: salt = dbLookup(id)
- $S: R' = Salt * R$

 $C < -S$ : R'

 $C:$  BlindSalt =  $(1/r)*R'$ BlindSalt ==  $(1/r)*r*salt*P$  == salt\*P

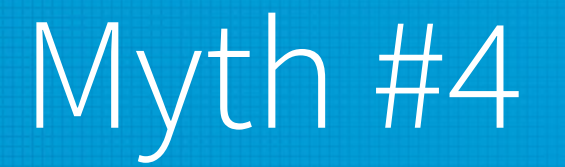

• OPAQUE is the only PAKE that can prevent precomputation attacks

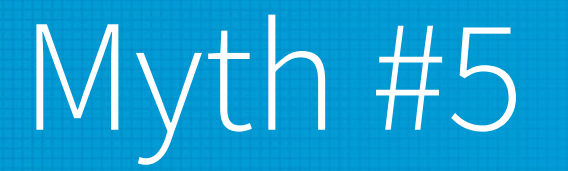

• Adding an OPRF to other PAKEs makes them much slower than OPAQUE

OPAQUE-3DH

- $C: fHT**i1 fff***i x$
- $S: f * i$   $ff***x$
- BS-SPEKE C: fHI\*\*ii f\*\*\*xiiH
- $S: f*1$  ff\*\*\*i

- \*: Scalar point multiply
- x: Scalar base point multiply
- H: Hash to curve
- i: Field invert
- I: Scalar invert
- f: From bytes

OPAQUE-3DH

- $C: fHT**i1 fff***i x$
- $S: f * i$   $ff***x$
- (strong) AuCPace C: fHI\*\*ii ff\*\*\*iiH
- $S: f * i$   $ff***xiiH$

- \*: Scalar point multiply
- x: Scalar base point multiply
- H: Hash to curve
- i: Field invert
- I: Scalar invert
- f: From bytes

OPAQUE-3DH

- $C: fHI**i1 ff***i x$
- $S: f * i$   $ff***x$

Double BS-SPEKE  $C: fHI**i$ i  $f***xii*H$  $S: f * i$   $f * * * * i$ 

- \*: Scalar point multiply
- x: Scalar base point multiply
- H: Hash to curve
- i: Field invert
- I: Scalar invert
- f: From bytes

OPAQUE-3DH

- $C: fHT**i1 fff***i x$
- $S: f * i$  ff\*\*\*x

OPAQUE-Noise-KN-No-AEAD  $C: fHI**i$ i f\*\*ixx  $S: f^*i$  ff\*\*x

- \*: Scalar point multiply
- x: Scalar base point multiply
- H: Hash to curve
- i: Field invert
- I: Scalar invert
- f: From bytes

## PAKE Properties

- Fragile
- Quantum Annoying

# Quantum Annoying

- "It is noted in [BM92] that if we assume that a discrete log precomputation has been made for the modulus, a password attack must also compute the specific log for each entry in the password dictionary (until a match is found)."
	- SPEKE paper 1996
- $\bullet$  "With EKE, the password P is used to superencrypt such values; it is not possible to essay a discrete logarithm calculation except for all possible guesses of P."
	- EKE paper 1992

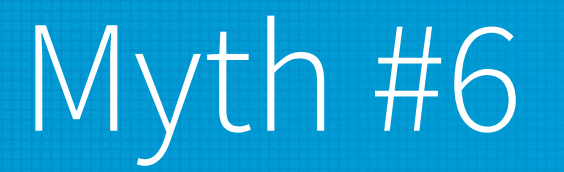

#### • OPAQUE is the only one that can be made post quantum

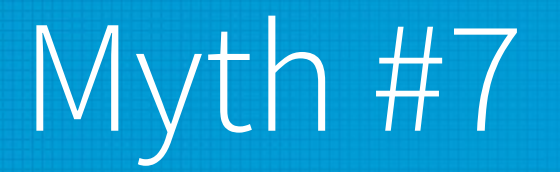

• If you have an HSM that does Curve25519 but not Ristretto255, then you can't use Ristretto255

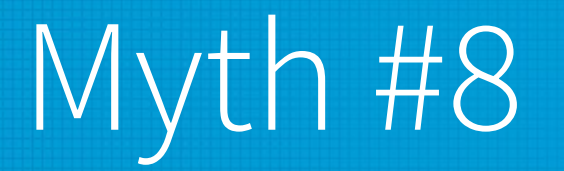

• You can't inverse a clamped scalar while preserving the clamp

#### Clamp

ClampedScalar = data % 2\*\*254  $+2***254$  $-$  data  $\%$  8

min = 0x4000000000000000000000000000000000000000000000000000000000000000 max = 0x7ffffffffffffffffffffffffffffffffffffffffffffffffffffffffffffff8

#### Clamped Scalar Inverse (Curve25519)

- Prime sub group
	- $-L = 2^{**}$ 252 + 0x14def9dea2f79cd65812631a5cf5d3ed
- Normal scalar inverse
	- ScalarInverse = power\_mod(Scalar, L 2, L)

#### Clamped Scalar Inverse (Curve25519)

- Prime sub group
	- $-L = 2^{**}$ 252 + 0x14def9dea2f79cd65812631a5cf5d3ed
- ScalarInverse1 = power\_mod(Scalar,  $L 2$ ,  $8 * L$ )
- ScalarInverse2 =  $8 * L -$  ScalarInverse1
- checkBit(ScalarInverse1, 254) != 0
	- ScalarInverse1
	- Otherwise ScalarInverse2

# Clamped Scalar Inverse Failure

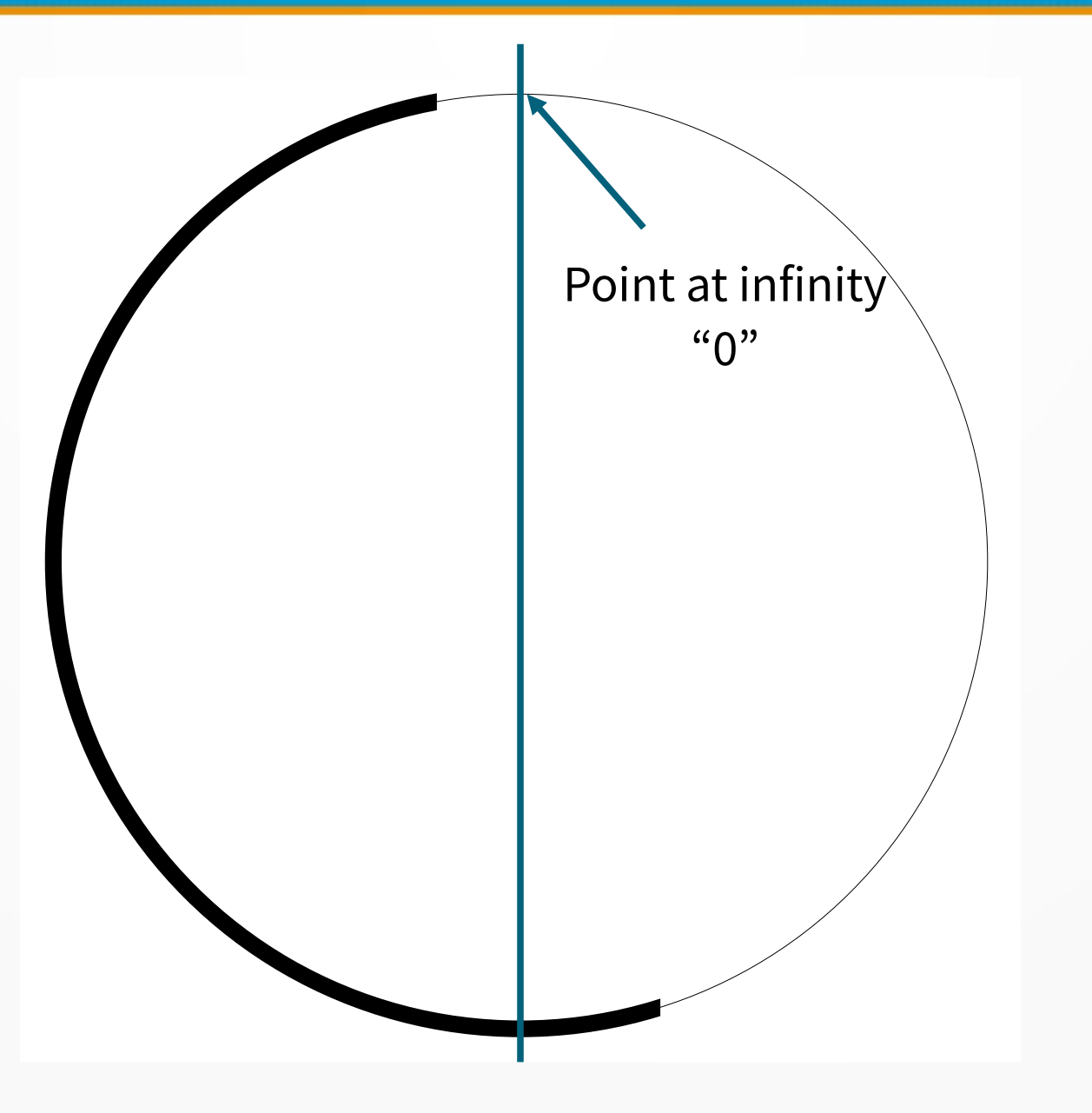

# Clamped Scalar Inverse Failure

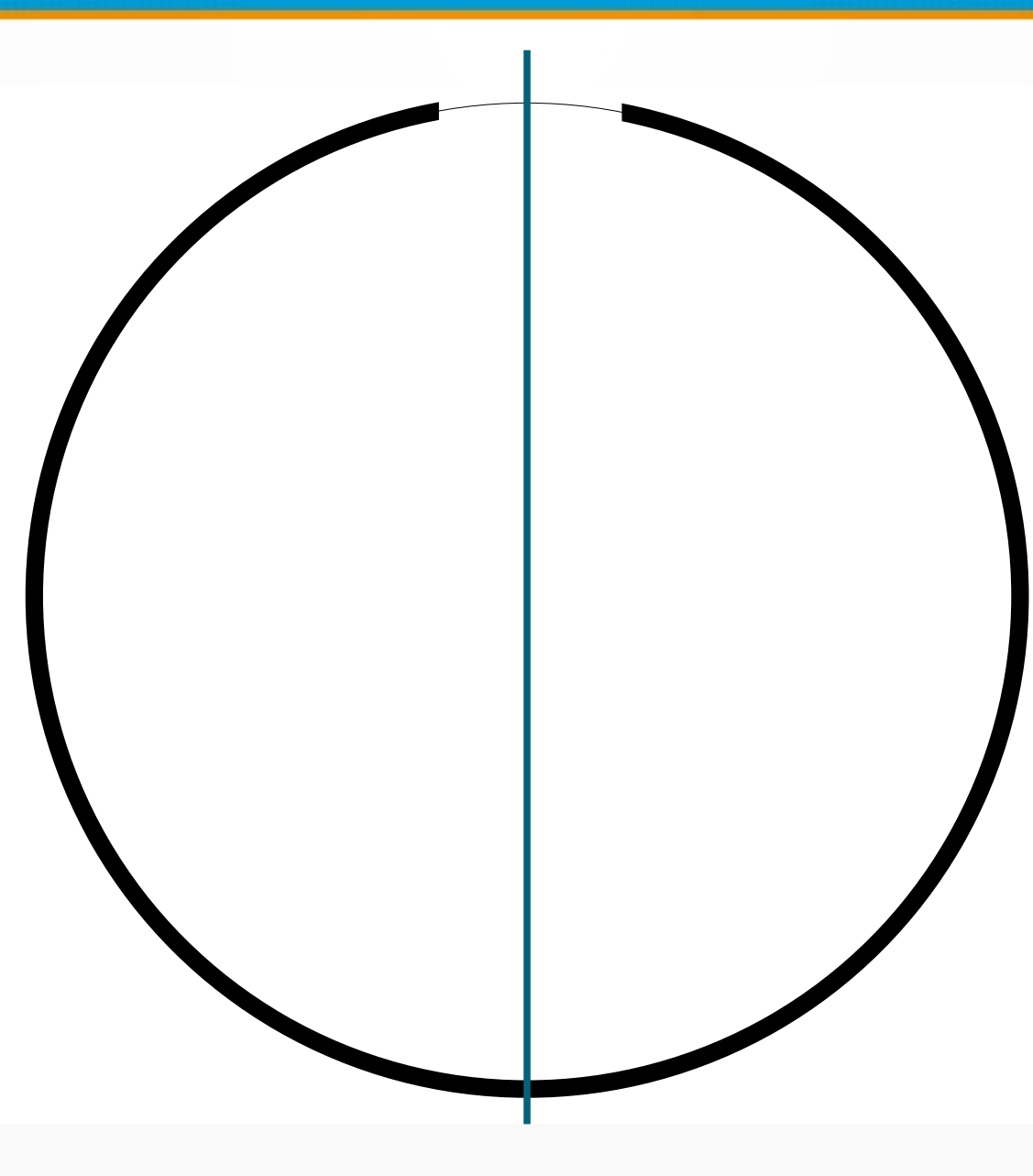

# Clear the Cofactor (Curve25519)

- Prime sub group
	- $-L = 2^{**}$ 252 + 0x14def9dea2f79cd65812631a5cf5d3ed
- Multiply scalar by "inverse of 8 multiplied 8"
	- $-$  That's "8/8" which is "1"
- Clear = power\_mod(8,  $L 2$ ,  $L$ )  $*$  8
- NewScalar = Clear  $*$  Scalar (mod  $8*L$ )

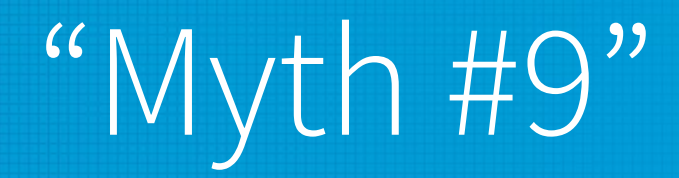

• OPAQUE's Footgun

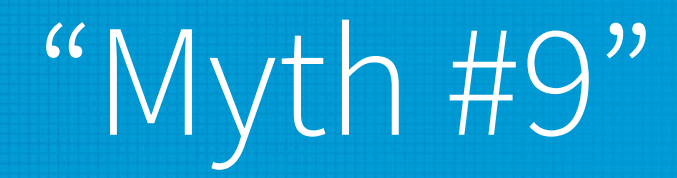

- I found one in the wild
- They now wrap ChaChaPoly1305 with HMAC-SHA512

# Cheat Sheet

- Balanced
	- CPace
- Augmented
	- BS-SPEKE
- Doubly Augmented
	- Double BS-SPEKE
- Identity
	- CHIP
- Balanced PAKEs don't need key stretching
- bscrypt (minimums)
	- $-$  m=256 (256 KiB), t=8, p=1
	- $-$  m=256 (256 KiB), t=4, p=2
	- $-$  m=256 (256 KiB), t=3, p=3
	- General
		- m=highest per core cache level in KiB
		- $t≥max(2, 1900000/1024/m/p)$
		- p≤cores

# What is bscrypt?

- See BSidesLV 2022 (PasswordsCon track)
	- "bscrypt A Cache Hard Password Hash"

# Minimum Password Settings

<https://tobtu.com/minimum-password-settings/>

# Questions?

- Twitter: @Sc00bzT
- Github: Sc00bz
- steve at tobtu.com

# References

- [1] Send files <https://github.com/magic-wormhole>
- [2] Phone spoofing <https://commsrisk.com/?p=35506>
- [3] SPEKE <https://jablon.org/jab96.pdf>/ <https://jablon.org/jab97.pdf>
- [4] Doubly Augmented <https://moderncrypto.org/mail-archive/curves/2015/000424.html>
- [5] (strong) AuCPace <https://ia.cr/2018/286>
- [6] OPAQUE <https://ia.cr/2018/163>
- [7] CHIP, CRISP <https://ia.cr/2020/529>
- [8] EKE <https://www.cs.columbia.edu/~smb/papers/neke.pdf>
- [9] OPAQUE's footgun <https://ia.cr/2020/1491>

# Bonus Slides

- bscrypt
- BS-SPEKE secure registration

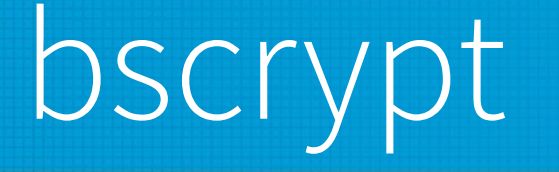

- The fun slides from my BSidesLV 2022 talk
- But first one info slide

#### Accumulators

...

- $R$  ^= sbox $\theta$ [L >> 32 & mask];
- $R$  += sbox1[L & mask];
- $L$  ^= sbox0 $[R \gg 32$  & mask];
- $L += sbox1[R$  & mask];

# Overlapping S-boxes

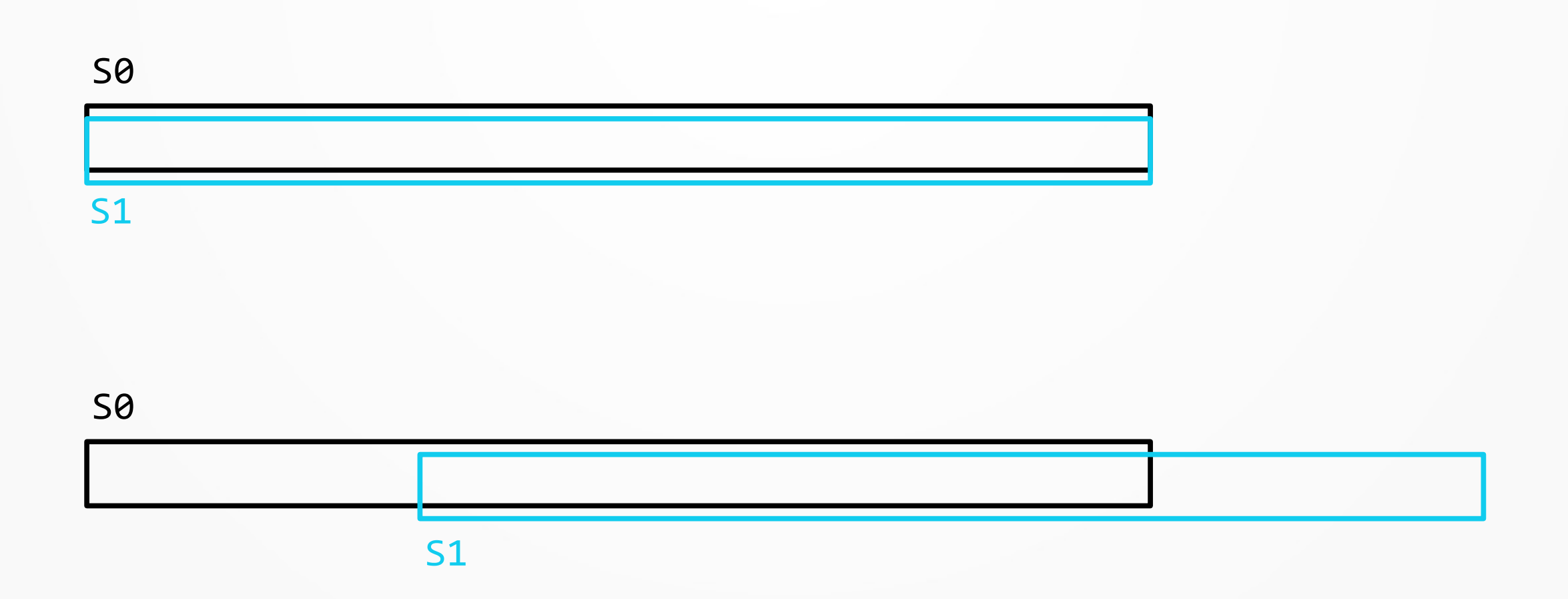

#### i5-6200U: Settings for ~5300 KH/s/GPU

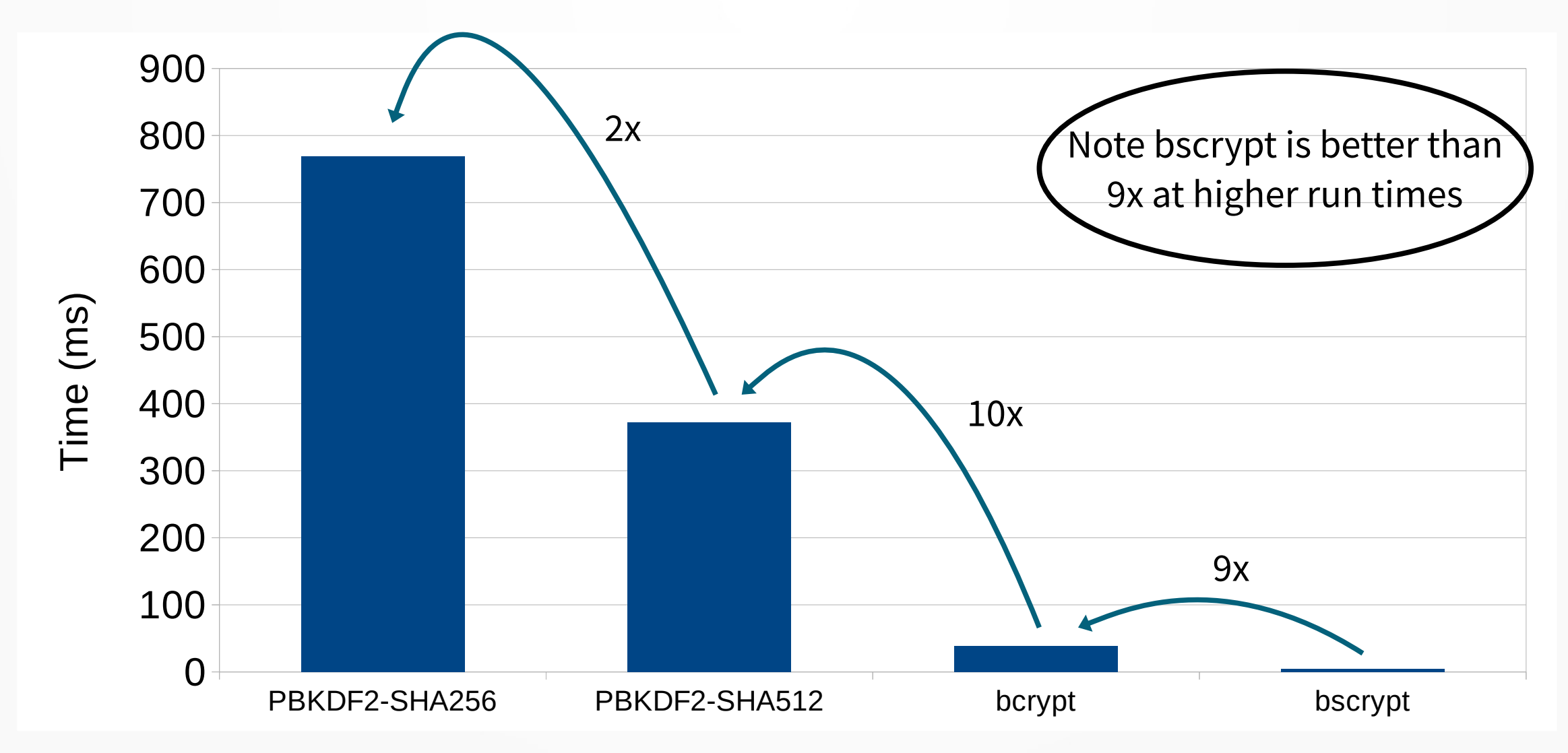

#### i5-6500: 32 KiB L1, 256 KiB L2, 6 MiB L3

Settings for <10 kH/s/GPU

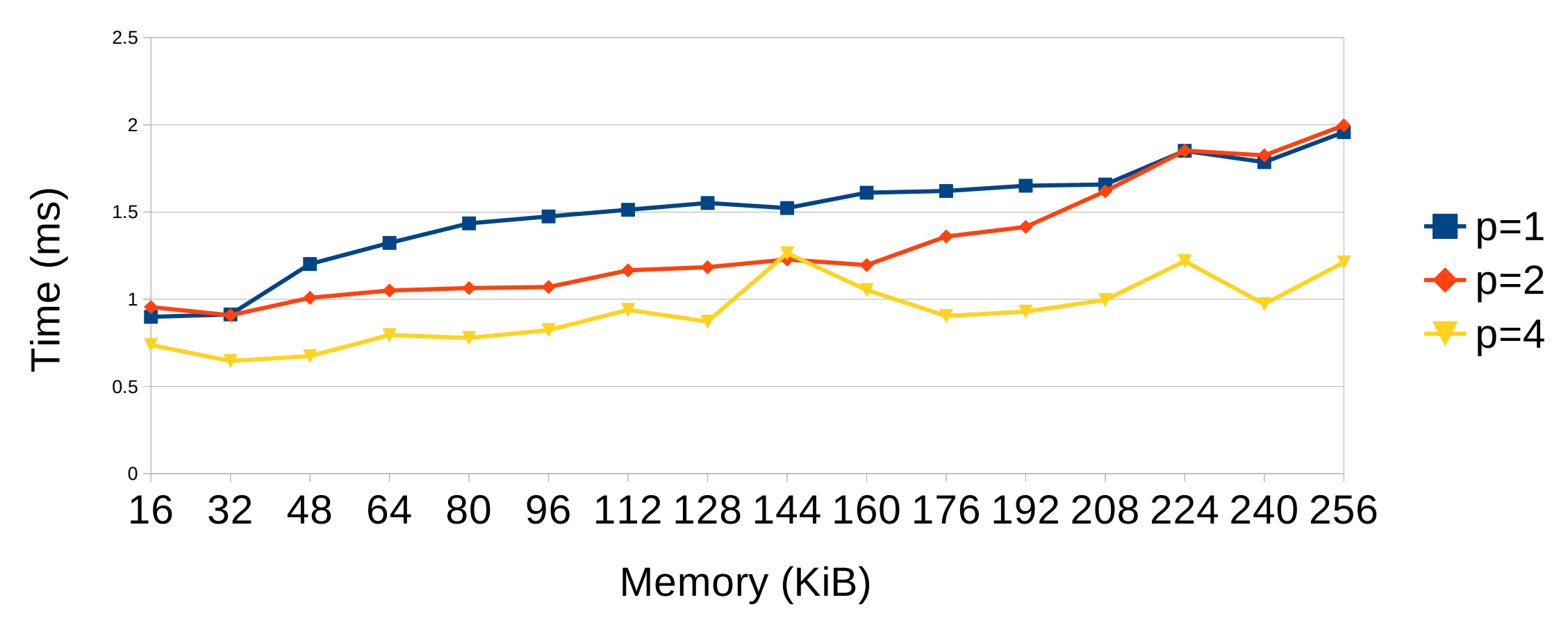

#### i5-6500: 32 KiB L1, 256 KiB L2, 6 MiB L3

Settings for <85 H/s/GPU (equivalent to bcrypt cost 15)

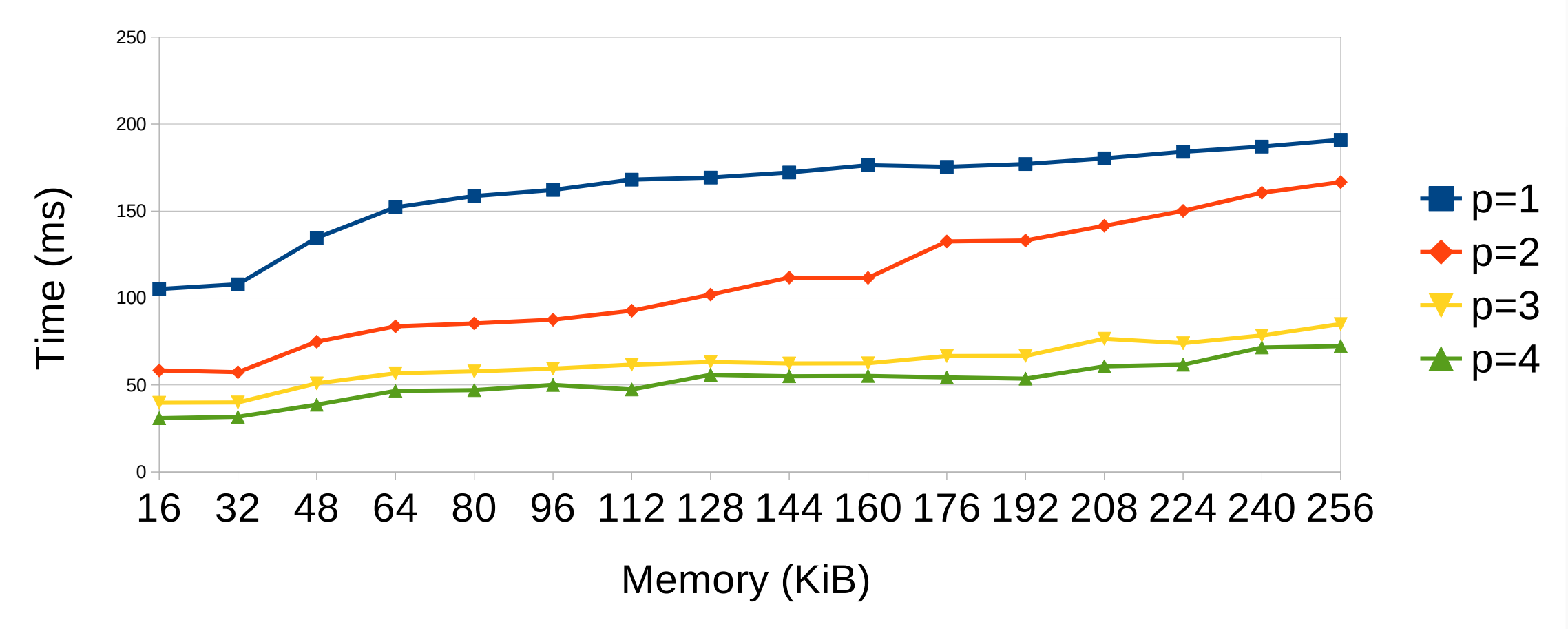

### BS-SPEKE Secure Registration

- S: Check client verifier
- S: verifierS =  $H(\ldots)$
- S: sessionKey =  $H(\ldots)$
- S: encReg = aead\_encrypt(sessionKey, reg || regMac)
- C<-S: verifierS, encReg
- C: Check server verifier
- C: sessionKey = H(...)
- C: reg || regMac = aead\_encrypt(sessionKey, encReg)
- C: Checks regMac == MAC(macKey, reg  $*$  G)